## Protokoll ordinarie föreningsstämma 2022 för Brf Stjärnkikaren (5 : 2022)

Tid: Måndag 13 juni, kl 18.30

Plats: Vattenfallhuset, Restaurang Taste, Evenemangsgatan 11, 16956 Solna

#### **1. Stämmans öppnande**

Föreningens vice ordförande Kintan Patel hälsade alla välkomna och förklarade stämman öppnad.

#### **2. Fastställande av röstlängd**

22 röstande hushåll (av 68).

#### **3. Val av ordförande vid stämman**

Mikael Wahlström, BoNea förvaltning vald till ordförande.

#### **4. Anmälan om ordförandes val av sekreterare**

Fredrik Westlund utsågs.

#### **5. Fastställande av dagordning**

Dagordningen godkändes.

#### **6. Val av två personer att jämte ordförande justera protokollet**

Anna-Karin Jonsson och Kajsa-Lisa Lundgren valdes till justeringsmän samt utsågs till rösträknare vid stämman.

#### **7. Fråga om kallelse till stämman behörigen skett**

Stämman godkände kallelsen.

#### **8. Föredragning av styrelsens årsredovisning**

Ordförande Mikael Wahlström föredrog styrelsens årsredovisning för räkenskapsåret 2021.

Frågor från medlemmarna:

- Hur gick det med bidragen för solcellsanläggningen? Svar: Länsstyrelsen hanterar och handlägger ärenden tidigast 10 månader efter ansökan. Kommer att hamna på nästa period.
- Hur ser strategin ut för lånen framöver? Svar: Offerter är begärda från flera banker och därefter kommer en förhandling att ske. Strategin generellt är att ligga rörligt eftersom framtiden är osäker och de fasta räntorna nu är mycket höga. Förväntan är att lånekostnaderna för föreningen kommer att öka pga det gällande ränteläget.
- Hur ser styrelsen på amorteringar? I det läge vi befinner oss i nu så kanske vi borde överväga att amortera? Svar: Föregående period avstods från amortering och istället lades pengar på investeringen på solceller. Däremot är frågan om amortering fortfarande relevant att ta upp, beroende på hur ränteläget hamnar.
- Kostnaderna har ökat (not 4-5). Var det en temporär ökning eller är det något som kan väntas bestå? Och i så fall vad ämnar styrelsen göra för att hålla kostnaderna i schack? Svar: Medlemmarna betalar under faktiskt pris för elen så där kan priset eventuellt öka. Kostnaderna för sopsortering har ökat (taxan höjts) samt att vi har gjort en del omjusteringarna i soprummet. Vi har också investerat i kameror och elektronik. Sammantaget så kan man säga att vissa av kostnaderna var engångskaraktär medan andra var av mer permanent karaktär. Det skall också sägas att föreningen har fordringar på PEAB på ca 250tkr vilka har bidragit till att öka kostnaderna.
- Vari består den fordring på ca 1,7MSEK som syns i balansräkningen? Delar av summan består av momsfordran (ca 200KSEK) och PEAB (ca 230KSEK). Resterande delar beror på att en del av föreningens likviditet numera inte redovisas som kassa och bank utan som klientmedel hos Nabo. Detta görs för att underlätta förvaltningen. Insättningsgaranti och ränta gäller för dessa medel.

Stämman godkände årsredovisningen och lade den till handlingarna.

#### **9. Föredragning av revisionsberättelse**

Revisionen för räkenskapsåret 2021 har utförts av Borevision.

Ordförande Mikael Wahlström föredrog revisionsberättelsen som funnits framlagd i årsredovisningen och lades med stämmans godkännande till handlingarna.

#### **10. Beslut om fastställande av resultat- och balansräkning**

Stämman beslutade att fastställa resultat och balansräkning.

#### **11. Beslut om fråga om ansvarsfrihet för styrelselen**

Stämman beviljade styrelseledamöternas ansvarsfrihet.

#### **12. Beslut om resultatdisposition**

Stämman beslutade att godkänna styrelsens förslag till resultatdisposition.

#### **13. Beslut om arvoden åt styrelseledamöter och valberedning**

Stämman beslutade att styrelsen följer förra årets modell för arvode, dvs 120% av prisbasbeloppet innevarande år (vilket motsvarade 57.960 kr). Därutöver beslutades om arvode om 999 kr per person i valberedningen.

Därutöver godkändes att styrelsen har rätt att besluta om att ersätta medlemmar i föreningen (inkl styrelseledamöter) för arbetsinsatser som rör fastighetsskötsel eller underhåll av fastigheten.

#### **14. Beslut om antal ledamöter och suppleanter samt val av styrelseledamöter, suppleanter och valberedning**

Stämman fastställde antalet ledamöter till 5 och antalet suppleanter till 4.

Stämman beslutade i enlighet med valberedningens förslag enligt nedan.

#### **Ordinarie ledamöter:**

Kintan Patel (omval) Anita Carlström (omval) Jonny Toubal (omval, tidigare suppleant) Tahereh Kaveh (omval, tidigare suppleant) Oscar Danckwardt (nyval) **Suppleanter, inkl turordning:** Hernando Lopez (omval), nr 1 Rahman Patwary (nyval), nr 2 Jennie Aradszky (omval), nr 3 Mattias Bengtsson (omval, tidigare ordinarie), nr 4 **Till Valberedning utsågs:** Fredrik Westlund, sammankallande Jamal Khalilnejad **15. Val av revisor**

BoRevision väljs åter som revisor.

#### **16. Stämmans avslutande**

Stämman förklarades avslutad.

Protokollförare Mötesordförande

…………………………………… ……………………………………

Fredrik Westlund and Mikael Wahlström

Justerare Justerare

……………………………………. …………………………………….

Kajsa Lisa Lundgren Anna-Karin Jonsson

# Verifikat

Transaktion 09222115557471376906

## Dokument

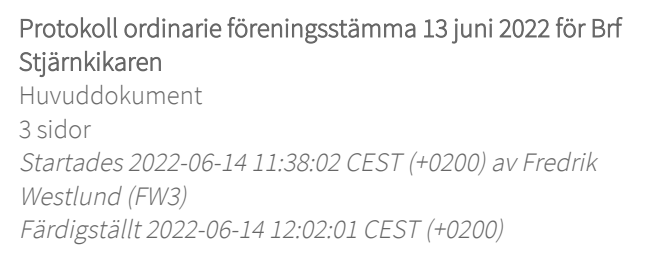

### Signerande parter

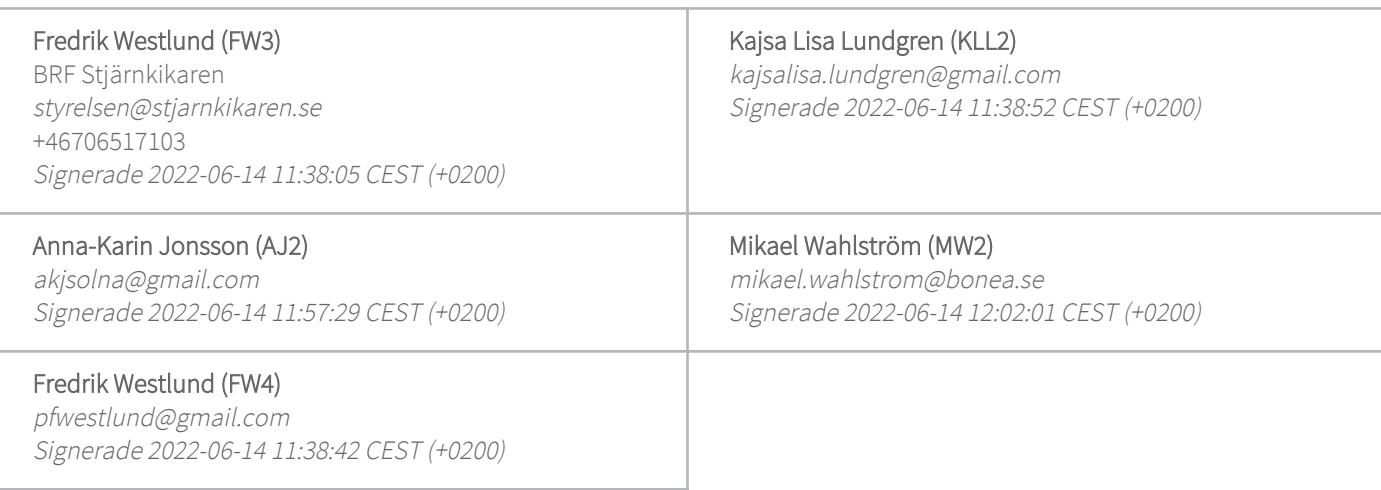

Detta verifikat är utfärdat av Scrive. Information i kursiv stil är säkert verifierad av Scrive. Se de dolda bilagorna för mer information/bevis om detta dokument. Använd en PDF-läsare som t ex Adobe Reader som kan visa dolda bilagor för att se bilagorna. Observera att om dokumentet skrivs ut kan inte integriteten i papperskopian bevisas enligt nedan och att en vanlig papperutskrift saknar innehållet i de dolda bilagorna. Den digitala signaturen (elektroniska förseglingen) säkerställer att integriteten av detta dokument, inklusive de dolda bilagorna, kan bevisas matematiskt och oberoende av Scrive. För er bekvämlighet tillhandahåller Scrive även en tjänst för att kontrollera dokumentets integritet automatiskt på: https://scrive.com/verify

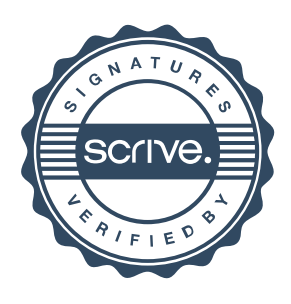